## 15\_080\_T\_Výdej zásob podle dodavatele

## $\boxtimes$  POHODA  $\boxtimes$  POHODA SQL  $\boxtimes$  POHODA E1

Potřebujete rychle vyhodnotit, od jakého dodavatele prodáte nejvíce zboží? Upravený tiskový výstup vám tyto informace poskytne. Díky němu máte vždy po ruce přehled o výdeji zásob podle dodavatele zadaného u skladové položky v poli "Dodavatel". Sestava navíc reaguje na výběr záznamů např. podle data, skladu, apod.

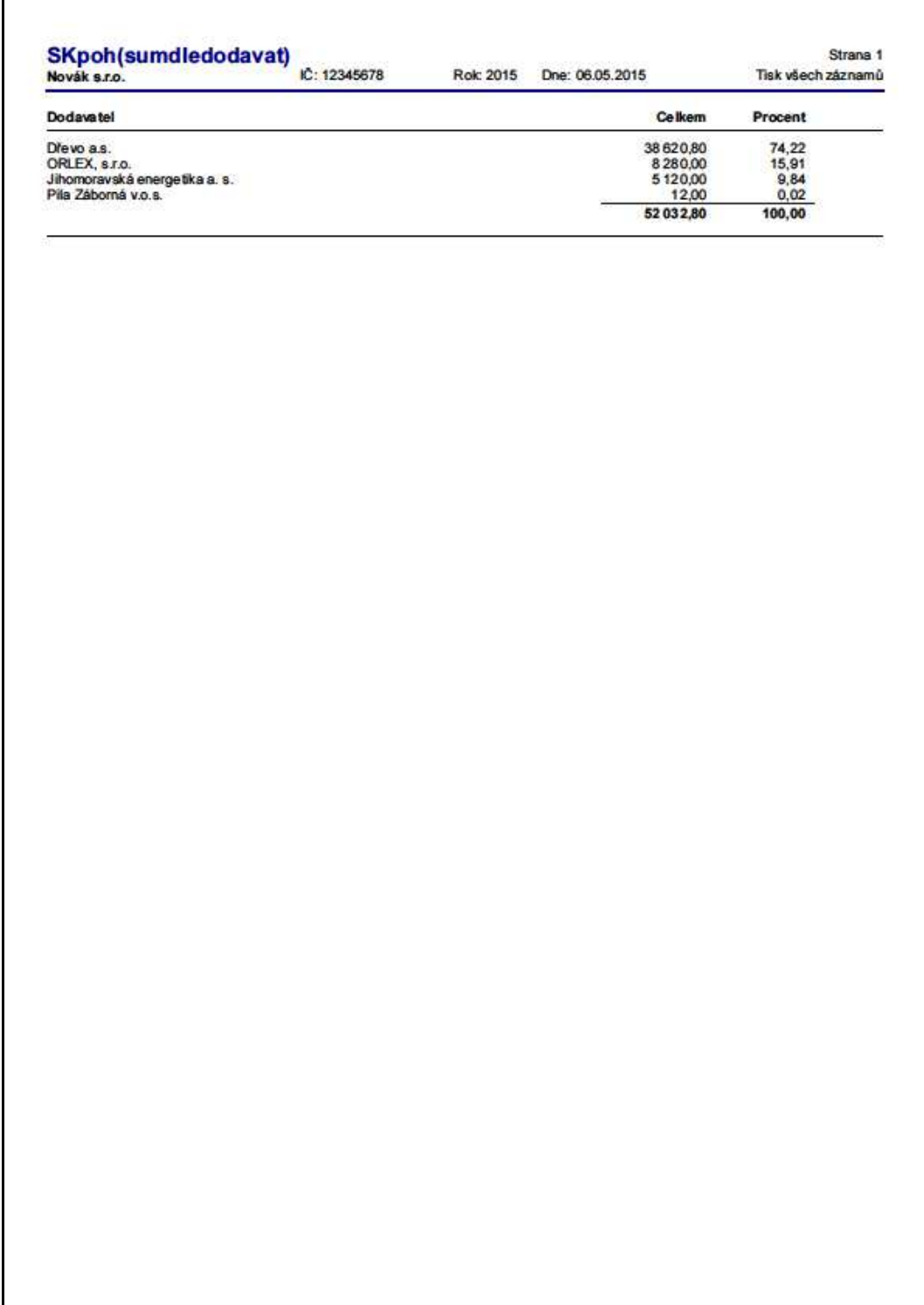